#### **МОСКОВСКИЙ ГОСУДАРСТВЕННЫЙ ТЕХНИЧЕСКИЙ УНИВЕРСИТЕТ ГРАЖДАНСКОЙ АВИАЦИИ**

**В.Н. Дивеев**

# **ФОРМИРОВАНИЕ И ПЕРЕДАЧА СИГНАЛОВ**

### **ПОСОБИЕ**

по выполнению контрольной работы

*для студентов IV курса специальности 25.05.03 заочной формы обучения*

**Москва-2016** 

#### **ФЕДЕРАЛЬНОЕ АГЕНТСТВО ВОЗДУШНОГО ТРАНСПОРТА**

**ФЕДЕРАЛЬНОЕ ГОСУДАРСТВЕННОЕ БЮДЖЕТНОЕ ОБРАЗОВАТЕЛЬНОЕ УЧРЕЖДЕНИЕ ВЫСШЕГО ОБРАЗОВАНИЯ «МОСКОВСКИЙ ГОСУДАРСТВЕННЫЙ ТЕХНИЧЕСКИЙ УНИВЕРСИТЕТ ГРАЖДАНСКОЙ АВИАЦИИ» (МГТУ ГА)**

**Кафедра технической эксплуатации радиоэлектронного оборудования воздушного транспорта**  В.Н. Дивеев

# **ФОРМИРОВАНИЕ И ПЕРЕДАЧА СИНАЛОВ**

### **ПОСОБИЕ**

по выполнению контрольной работы

*для студентов IV курса специальности 25.05.03 заочной формы обучения*

**Москва-2016** 

Рецензент канд. техн. наук, доцент О.Н. Тельпуховская

Дивеев В.Н.

Д 44 Формирование и передача сигналов: пособие по выполнению контрольной работы. – М.: МГТУ ГА, 2016. – 20 с.

Данное пособие издается в соответствии с рабочей программой учебной дисциплины «Формирование и передача сигналов» по учебному плану для студентов IV курса специальности 25.05.03 заочной формы обучения.

Рассмотрено и одобрено на заседаниях кафедры 29.08.2016 г. и методического совета 29.09.2016 г.

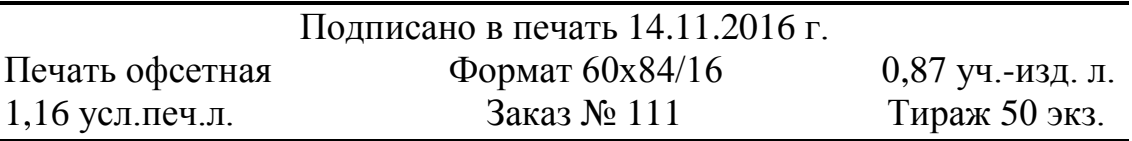

Московский государственный технический университет ГА 125993 Москва, Кронштадтский бульвар, д.20 Редакционно-издательские услуги ООО «Имидж-студия Арина» 127051 Москва, М. Сухаревская пл., д. 2/4 стр.1

#### **Введение**

Методические указания к изучению дисциплины «Формирование и передача сигналов», содержащие рабочую программу, методические указания к ней, содержание лабораторного практикума, контрольной работы, курсового проекта, рекомендованную литературу, изложены в издании [16 ].

Настоящее пособие содержит: конкретные задания на выполнение контрольной работы, требования и рекомендации к структуре и оформлению этого документа, ряд методических рекомендаций по выполнению контрольной работы, принципиальных схем устройства передачи сигналов, а также перечень рекомендуемой литературы к выполнению заданий контрольной работы.

Подробнейшие методические указания, вплоть до методик и примеров расчетов структурных, принципиальных схем передатчиков различных типов, приведены в пособии [ 21 ].

#### **1. Контрольная работа**

Контрольная работа содержит два задания.

1.1.Рассчет спектральных или информационных характеристик сигналов заданного типа и с заданными параметрами.

Это задание выполняется на основе проработки разделов 2…6 дисциплины [ 16 ].

Общее количество вариантов этой части работы составляет 18. Вариант задания выбирается по таблицам 1 и 2 следующим образом. Суммируются две последние цифры номера шифра студента (например, 501323 – номер варианта составит 5). Полученное число обозначает номер варианта задания: чётные числа относятся к таблице 2, нечётные к таблице 1.

Задание по нечётному варианту формулируется следующим образом.

Привести аналитическую запись математической модели заданного радиосигнала и привести структурную схему формирования заданного типа радиосигнала.

Выполнить расчет амплитуд спектральных составляющих радиосигнала с заданным видом и параметрами модуляции.

Рассчитать полосу спектра частот радиосигнала.

Задание по чётному варианту формулируется следующим образом.

Выполнить расчет количества информации в битах на степень свободы сигнала Н<sub>п</sub> при заданном законе распределения плотности вероятности уровней сигнала с заданными параметрами распределения.

Определить скорость передачи информации С в канале с заданной полосой пропускания  $\Delta F$ .

В этом задании используются три вида законов распределения плотности вероятности уровней сигнала, а именно.

Равномерный – W(x) = 1/α,  $0 \le x \le a$ .

Экспоненциальный - W(x) =  $\alpha \cdot e^{-\alpha x}$ , 0 ≤ x ≤ ∞.

Гауссовский - W(x) =  $(1/\sqrt{2\pi\alpha^2})$  · exp( - x<sup>2</sup>/ 2 $\alpha^2$ ), ∞ ≤ x ≤ ∞.

Для выполнения этого задания можно воспользоваться литературой  $\lceil 17.18, 21 \rceil$ Метолические рекоменлации к выполнению этой части контрольной работы приведены на стр. 5.7 данного пособия.

1.2. Рассчет транзисторного генератора с внешним возбуждением (ГВВ) или расчет импульсного модулятора (с частичным или полным разрядом накопителя).

Эта часть задания выполняется на основе проработки разделов 9 и 11 дисциплины [16].

Общее количество вариантов этой части контрольной работы составляет 100. Из них 40 вариантов относится к расчету генератора с внешним возбуждением, 60 вариантов - к расчету импульсных модуляторов.

Вариант выбирается по двум последним цифрам шифра студента из таблины 3.

Первые 40 вариантов относятся к расчету ГВВ на транзисторе, собранному по схеме с общим эмиттером. При выполнении этих вариантов необходимо выполнить следующее:

рассчитать электронный режим работы ГВВ по коллекторной и базовой цепям:

рассчитать и выбрать номиналы элементов схемы (резисторы, конденсаторы  $\ldots$ );

привести полную электрическую схему ГВВ.

Подробная методика расчета такой схемы приведена в пособии [21], а также в литературе [1, 2, 3, 11, 19].

Варианты заданий, приведённые в таблице 3, содержат заданный тип транзистора и следующие обозначения параметров его, нужные для расчета:

Uклоп - допустимое напряжение между коллектором и эмиттерем,

U<sub>блоп</sub> – то же между базой и эмиттером,

Р<sub>1</sub> - заданная колебательная мощность,

- $r_{\text{Hac}}$  сопротивление насыщения, определяемое как  $1/\text{S}_{\text{rn}}$ ,  $\text{S}_{\text{rn}}$  крутизна граничного режима транзистора,
- г<sub>б</sub> сопротивление тела базы,
- r<sub>3</sub> сопротивление тела эмиттера,
- г<sub>к</sub> сопротивление тела коллектора,
- $\beta_0$  коэффициент усиления тока базы,
- f заданная рабочая частота.
- $f_{\rm r}$  предельная частота транзистора, когда  $f = f_{\rm r}$ ,  $\beta = 1$ ,
- Е напряжение приведения по базе,

 $C_{K}$  и  $C_{3}$  – ёмкости коллекторного и эмиттерного переходов,

L<sub>3</sub> и L<sub>6</sub> - индуктивности эмиттерного и базового выводов.

Варианты заданий с № 41 по № 70, включительно, предусматривают расчет импульсного модулятора с неполным (частичным) разрядом накопителя (с коммутатором на электронной модуляторной лампе), а варианты с № 71 по № 100 - расчет импульсного модулятора с полным разрядом накопителя (с коммутатором на тиратроне).

При выполнении вариантов заданий 41...100 необходимо:

рассчитать модулятор для импульсной модуляции магнетронного ГСВЧ.

произвести расчет зарядной цепи, накопителя, цепи разряда, номиналов всех элементов схемы,

составить принципиальную схему модулятора с подключением ГСВЧ, на которой показать включение прибора для контроля тока магнетрона.

Для выполнения этого задания можно воспользоваться литературой [21]  $\mu$  [2, 7, 8, 11].

#### 2. Методические указания и рекомендации

2.1. Методические указания и рекомендации по контрольной работе

Контрольная работа выполняется либо в обычной ученической тетради, либо на стандартных страницах писчей бумаги формата а4, сброшюрованных в один документ. Текст работы должен содержать: номер варианта задания, содержание задания и его исходные данные, расчетные соотношения и подстановку в них соответствующих численных значений величин, результат

расчета с указанием единиц измерения, поясняющие рисунки, характеристики, рассчитываемую схему, перечень литературных источников.

Для выполнения задания 1 можно руководствоваться следующими рекомендациями. Расчет параметров спектральных составляющих АМ – колебания не составляет особого труда, его можно найти в любом учебнике или учебном пособии по радиотехнике, радиопередающим устройствам. В результатах расчета следует указать номиналы частот и амплитуд спектральных составляющих и привести рисунок этого спектра, выполненный в масштабе. Последнее относится и к результатам расчетов всех других видов спектров.

Амплитуды спектральных составляющих номера n сигналов с ЧМ рассчитываются по соотношениям:

$$
U_n = U_{\scriptscriptstyle H} \cdot J_n \ (\ m_{\scriptscriptstyle H} M \ ),
$$

где  $U_{H}$  – амплитуда несущего колебания,  $J_{n}$  ( m<sub>ЧМ</sub>) – функция Бесселя порядка n, аргументом функции является индекс частотной модуляции mчм, n – номер спектральной составляющей (на частотах  $f_0 \pm nF$ ,  $f_0$  – частота несущей, F – частота модуляции. Число n, учитываемых в расчете составляющих, определяется полосой спектра частот ЧМ – радиосигнала, которая в общем случае определяется соотношением:

 $\Pi = 2F (1 + m_{\text{HM}} + \sqrt{m_{\text{HM}}} ).$ 

Тогда, n = П/2F + 1 = 2 + mчм +  $\sqrt{m_{\rm 4M}}$  , включая n = 0.

Значения функции Бесселя можно найти в Приложении 3.

Амплитуды спектральных составляющих для случая ФМ – радиосигнала рассчитываются аналогично для аргумента том.

Амплитуды спектральных составляющих для случая радиосигнала с импульсной модуляцией ИМ рассчитываются по следующим соотношениям.

Амплитуда несущего колебания равна

$$
E_0 = E \tau_H / T,
$$

где Т – период повторения импульсов, Е - амплитуда импульса,  $\tau_{\text{M}}$  – длительность импульса.

На боковых частотах спектра номера n амплитуды спектральных составляющих определяются соотношением

$$
E_n = (2E/n\pi) \cdot \sin (n\pi \tau_H / T) ,
$$

Полосу спектра частот здесь следует определить по первым нулям огибающей амлитуд  $\Pi = 2/\tau_{\text{H}}$ . Спектр симметричен относительно несущей частоты.

Расчет количества информации (энтропии) на степень свободы (отсчёт) сигнала производится по соотношению

$$
H_1 = -\int_{-\infty}^{+\infty} W(x) \log W(x) dx
$$

Студенту предлагается самостоятельно вычислить значение интеграла на основе известных из курса математики способов. Пределы интегрирования определяются видом заданной функции плотности вероятности W(x).

Скорость передачи информации в канале с ограниченной полосой частот ДГ определяется как

$$
C = H_1 \cdot 2 \Delta F \cdot T_C / T_C = 2H_1 \cdot \Delta F,
$$

где  $T_c$  – длительность сигнала, а величина 2  $\Delta F$   $T_c$  есть количество степеней свободы (отсчётов) сигнала на интервале Т<sub>с</sub>

При выполнении задания  $\overline{2}$ целесообразно пользоваться рекомендациями и методиками расчетов, изложенных в как в традиционной учебной литературе, так и в методических разработках кафедры, например, в [21]. Все подобные источники приведены в 1.2. Необходимые справочные данные электронных приборов, могущих быть использованными  $\overline{B}$ импульсных модуляторах, приведены, в частности, в Приложениях.

В заключении отметим, что в Приложениях приведены справочные материалы по ряду элементов схем радиопередающих устройств, которые, в основном, потребуются для выбора активных элементов каскадов, режимов работы схем. Эти данные можно использовать как для выполнения контрольной работы, так и для курсового проекта. Общедоступные справочные издания по элементной базе указаны, в частности, в перечне литературы [14, 15]. Целесообразно при выполнении расчетов структурных, принципиальных схем использовать методические разработки кафедры по применению компьютерных технологий в проектировании радиопередающих устройств. Пользование этими разработками следует согласовать с ведущими преподавателями кафедры. При этом нужно иметь в виду, что оформление материалов в форме компьютерных технологий требует полного студентом знания методик расчетов, исходных и промежуточных параметров в расчетных данных, работы схем.

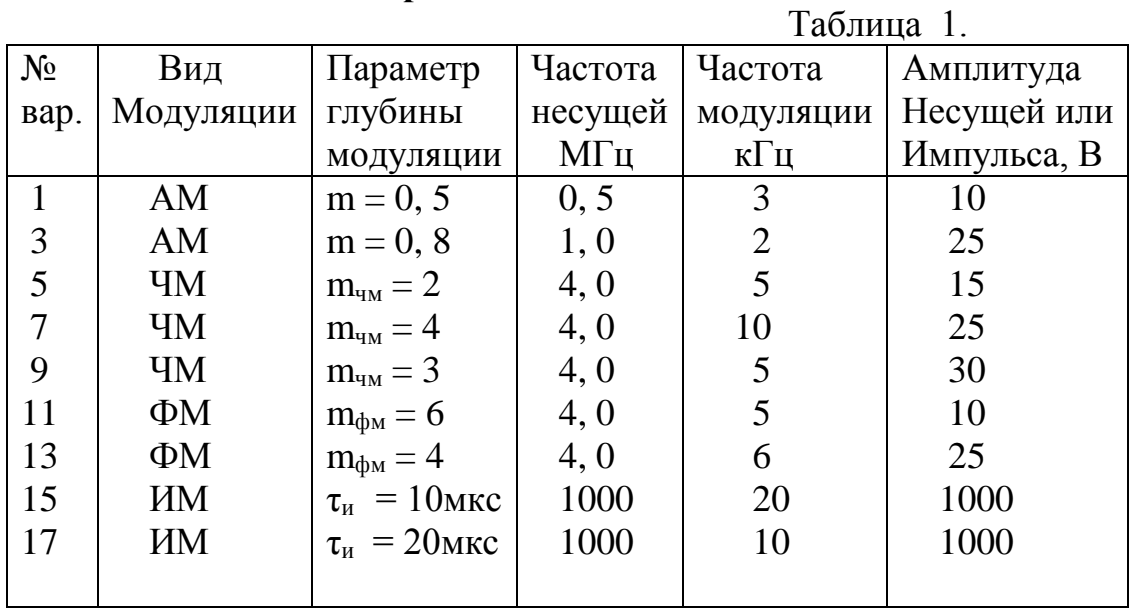

### **3. Таблицы вариантов для задания 1.**

Таблица 2.

| $N_2$                       | Полоса              | Вид           | Параметр                    |
|-----------------------------|---------------------|---------------|-----------------------------|
| варианта                    | пропускания         | закона        | распределения, α            |
|                             | канала $\Delta F$ , | распределения |                             |
|                             | кГц                 |               |                             |
| $\mathcal{D}_{\mathcal{L}}$ | 20                  | Равномерный   | $\mathcal{D}_{\mathcal{L}}$ |
|                             | 40                  | Равномерный   |                             |
| 6                           | 50                  | Равномерный   |                             |
| 8                           | 20                  | Гауссовский   |                             |
| 10                          | 40                  | Гауссовский   |                             |
| 12                          | 50                  | Гауссовский   |                             |
| 14                          | 20                  | Экспоненц.    |                             |
| 16                          | 40                  | Экспоненц.    |                             |
| 18                          | 50                  | Экспоненц.    |                             |
|                             |                     |               |                             |

4. Таблица вариантов задания 2

 $\overline{9}$ 

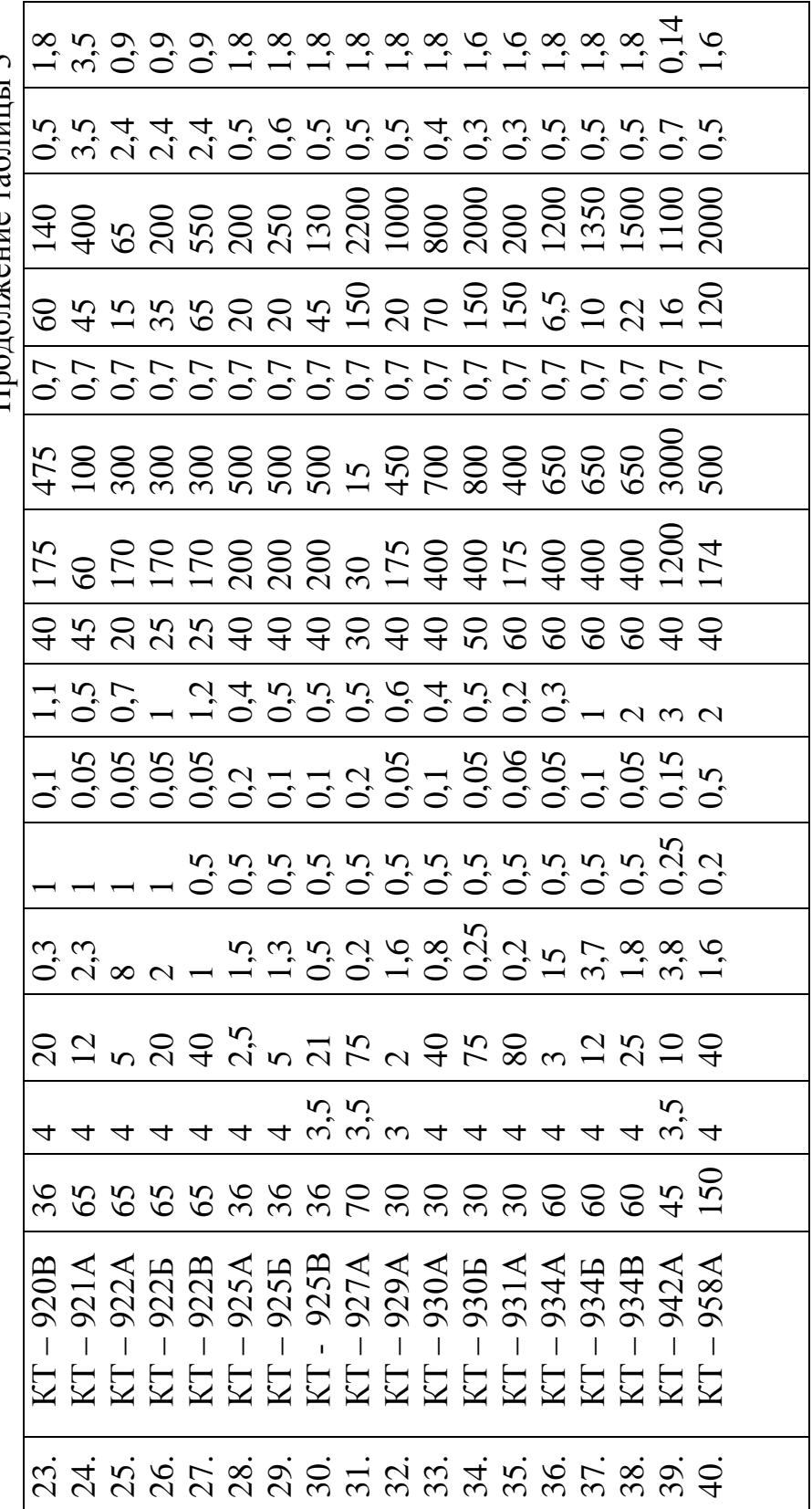

Продолжение таблицы 3 Продолжение таблицы 3

![](_page_12_Picture_1012.jpeg)

Импульсные модуляторы Импульсные модуляторы

11

#### Приложение 1 МОСКОВСКИЙ ГОСУДАРСТВЕННЫЙ ТЕХНИЧЕСКИЙ УНИВЕРСИТЕТ ГРАЖДАНСКОЙ АВИАЦИИ кафедра ТЭРЭО ВТ

Контрольная работа о дисциплине "Формирование и передача сигналов"

### Вариант 23

 Вполнил: студент IV курса ЗФ Иванов И.С. Шифр: РТ-110623 Работу принял: доцент

 Петров И. И.\_\_\_\_\_\_\_\_\_\_(подпись ) «22»……..2016г.

Москва - 2016

### Приложение 2

Значения коэффициентов Берга

| $\Theta$ $^{\circ}$ | $a_0$ | a <sub>1</sub> | $\cos \Theta$ | $1-Cos\Theta$ |
|---------------------|-------|----------------|---------------|---------------|
| 50                  | 0.183 | 0.339          | 0,643         | 0.357         |
| 55                  | 0.200 | 0.370          | 0,550         | 0.450         |
| 60                  | 0.218 | 0.390          | 0,500         | 0.500         |
| 65                  | 0.235 | 0.410          | 0,410         | 0.590         |
| 70                  | 0.235 | 0.436          | 0.342         | 0.658         |
| 75                  | 0.272 | 0.459          | 0.242         | 0.758         |
| 80                  | 0.286 | 0.473          | 0.174         | 0.826         |
| 85                  | 0.305 | 0.490          | 0.070         | 0.930         |
| 90                  | 0.319 | 0.500          | 0.000         | 1.000         |
| 95                  | 0.338 | 0.514          | 0.104         | 0.896         |
| 100                 | 0.350 | 0.520          | 0.174         | 0.826         |

Таблица функций Бесселя Jn(х)

Приложение 3

![](_page_14_Picture_270.jpeg)

![](_page_15_Picture_472.jpeg)

![](_page_15_Picture_473.jpeg)

![](_page_15_Picture_474.jpeg)

Приложение 5

Параметры вакуумных диодов

| $\mathcal{L}$            |                        |                                  |                 |                                  |                        |        |       |                        |
|--------------------------|------------------------|----------------------------------|-----------------|----------------------------------|------------------------|--------|-------|------------------------|
|                          | <b>B</b> <sub>1-</sub> | <b>B</b> <i>M</i> <sup>1</sup> - | ВИ1-            | <b>B</b> <i>M</i> <sup>2</sup> - | <b>B</b> <sub>1-</sub> | $B1-$  | B1-0. | <b>B</b> <sub>1-</sub> |
| Параметры                | $5\,20$                | $5\frac{30}{ }$                  | 30\25           | 70\32                            | 100X5                  | 0,0311 | 02\20 | 18\32                  |
| Напряжение накала, В     | 6.3                    | 63                               | 10              | 12.6                             |                        |        | 2.5   | 17                     |
| Ток накала, А            | 2.9                    | 95                               | 6               | 53                               | 36.5                   | 4.6    | 3.2   | 3.7                    |
| Минимальное обратное     | 20                     | 30                               | 25              | 32                               | 60                     | 13     | 20    | 32                     |
| напряжение, кВ           |                        |                                  |                 |                                  |                        |        |       |                        |
| Ток в импульсе, А        | .5                     | 5                                | 30              | 70                               | 100                    | 0.03   | 0.02  | 18                     |
| Средний ток, мА          | 50                     |                                  | 30              | 70                               | 200                    | 30     | 20    |                        |
| Максимальная дли-        | 4                      |                                  | 2.5             | 2.5                              | 10                     | 5      |       |                        |
| тельность импульса, мкс  |                        |                                  |                 |                                  |                        |        |       |                        |
| Максимальная мощность    | 33                     | 2000                             | 12 <sub>2</sub> | 30                               | 500                    | 15     |       | 100                    |
| рассеивания на аноде. Вт |                        |                                  |                 |                                  |                        |        |       |                        |
| Внутреннее сопротивле-   | 500                    | 120                              | 100             | 72                               | 45                     | 900    |       | 350                    |
| ние, Ом                  |                        |                                  |                 |                                  |                        |        |       |                        |
|                          |                        |                                  |                 |                                  |                        |        |       |                        |

Приложение 6

Параметры электромеханических фильтров.

![](_page_16_Picture_19.jpeg)

Приложение 10

 $\ddot{\phantom{0}}$ 

Параметры тиратронов

 $\frac{1}{\sqrt{2}}$ 

 $\frac{1}{2}$ 

![](_page_17_Picture_23.jpeg)

16

### ЛИТЕРАТУРА

1. Проектирование радиопередающих устройств; Под ред. В. В. Шахгильдяна.-М.: Радио и связь., 2000, 2003,1984, 1993.

2. Проектирование радиопередающих устройств СВЧ; Под ред. Г.М.Уткина. -М.: Сов. радио. 1979.

3. Радиопередающие устройства на полупроводниковых приборах; Под ред. Р.А. Валитова, И.А.Панова-М.: Сов. радио, 1973.

4. Радиопередающие устройства (проектирование радиоэлектронной аппаратуры на интегральных схемах); Под ред. О.А. Челнокова-М.: Радио и связь, 1982.

5. Лапицкий Е, Г. и др. Расчет диапазонных радиопередатчиков. -Л.: Энергия.1974.

6. Каганов В. И, Транзисторные радиопередатчики-М.: Энергия, 1976,

7. Минаев М.И. Радиопередающие устройства СВЧ. Минск: Высшая школа, 1978.

8. Бернштейн Э.А., Рудяченко Н. К. Импульсные радиопередающие устройства. Киев: Гостехиздат,1963.

9. Проектирование радиопередающих устройств с применением ЭВМ; Под ред.О.В.Алексеева.-М. Радио и связь, 1987.

10.Гарбер И.С. Магнитные импульсные модуляторы. - М.:Сов .радио,1965

11.Логвин А. И. Методические указания по выполнению курсового проекта по радиопередающим устройствам, (примеры расчетов). МИИГА, 1984.

12.Логвин А.И. Методические указания по применению ЭВМ в курсе "Формирование и передача сигналов". МИИГА,1990.

13.Логвин А.И. Методические указания к выполнению контрольной работы по дисциплине "Радиопередающие устройства". МИИГА. 1986,

14.Кацнельсон В. В. и др. Электронно-вакуумные и газоразрядные приборы. Справочник.- М.: Энергия, 1985.

15.Транзисторы средней и большой мощности. Справочник; Под ред. А.В.Голомедова.-М.: Радио и связь, 1989.

16.Дивеев В.Н. Формирование и передача сигналов. Пособие к изучению дисциплины. Для ст. 4 курса сп. 162107 заочного обучения. МГТУ ГА, 2013.

17.Игнатов В.А. Теория информации и передачи сигналов - М.: Радио и связь, 1991.

18.Логвин А.И. Методы формирования сигналов, МГТУГА, 1993.

19.Петров Б.Е., Романюк В.А. Радиопередающие устройства на полупроводниковых приборах.-М.: Высшая школа, 1989,

20. Дивеев В.Н. Формирование и передача сигналов. Проектирование передатчиков СВЧ. МГТУ ГА, 2003.

21. Дивеев В.Н. Формирование и передача сигналов. Пособие к выполнению курсового проекта. Для студентов 3 курса дневного и 4 курса заочного обучения сп. 160905. МГТУ ГА, 2007.

22. Перечень прикладных программных материалов по тематике контрольной работы ( кафедральные материалы).

22.1. Модуль КПАМ – проектирование передатчика с амплитудной модуляцией.

22.2. Модуль КП ФИПС № 36.mcd – проектирование импульсного передатчика, модулятор с частичным разрядом накопителя.

22.3. Модуль КПИМ – проектирование импульсного передатчика, модулятор с полным разрядом накопителя.

22.4. Модуль ФИПС 40\_ЧМ.mcd – проектирование передатчика с частотной модуляцией.

22.5. Модуль FIPS\_ОМ.MCD – проектирование передатчика с однополосной модуляцией.

## Содержание

![](_page_21_Picture_39.jpeg)

![](_page_21_Picture_40.jpeg)